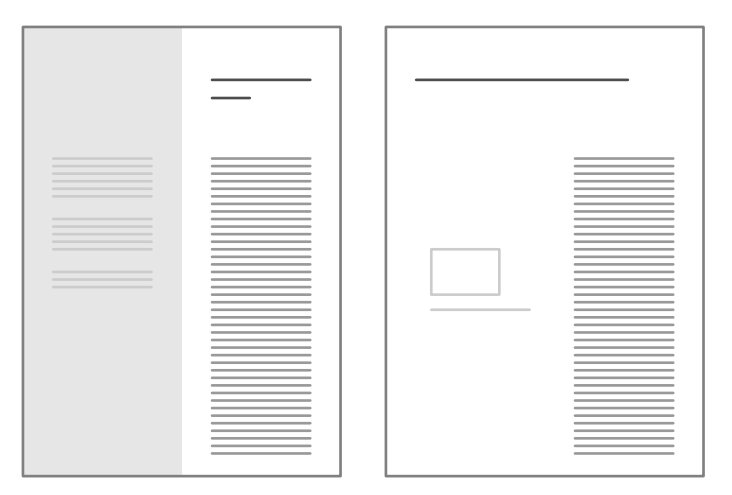

Here is the layout I would like to build with context. This layout is a double sided layout. The main test is always on the right column. Extra text, comments and figures go on the left column.